# Alena Šarounová; Jana Hromadová O geometrickém koření 2

*Učitel matematiky*, Vol. 28 (2020), No. 3, 162–172

Persistent URL: <http://dml.cz/dmlcz/148643>

# **Terms of use:**

© Jednota českých matematiků a fyziků, 2020

Institute of Mathematics of the Czech Academy of Sciences provides access to digitized documents strictly for personal use. Each copy of any part of this document must contain these *Terms of use*.

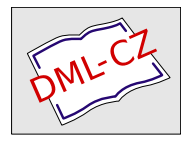

[This document has been digitized, optimized for electronic delivery](http://dml.cz) and stamped with digital signature within the project *DML-CZ: The Czech Digital Mathematics Library* http://dml.cz

### O GEOMETRICKÉM KOŘENÍ 2

Alena Šarounová, Jana Hromadová

Tento článek je volným pokračováním stejnojmenného článku, nabízejícího zajímavé ukázky užití jednoduché geometrie v praxi.

### Od kružnice k oválu

Kružnice je v architektuře velmi často využívaná křivka. Je k tomu celá řada důvodů. Nejen že je "krásná" na pohled a že hrála významnou roli v Platonově filosofii. Praxe si na ní cení jiných vlastností. Konstrukce kružnice je v podstatě po úsečce nejjednodušší ze všech konstrukcí euklidovské geometrie, stačí k tomu "dva kolíky a provazec" (neboli ve škole tužka a kružítko). Další vzácnou vlastností je to, co se ve starších učebnicích nazývalo "pošinováníÿ. Kružnice se podobně jako přímka může posouvat sama po sobě. Tuto vlastnost ocení zejména strojírenství a stavitelství. Umožňuje otáčení hřídele v kruhovém otvoru i snadnou přípravu kamenů k vybudování okrajů kruhových rybníčků i klenebních oblouků. Další (a poslední) křivkou, která se může posouvat sama po sobě, je šroubovice. Bez ní by nemohly existovat ani šrouby a matice. Porovnáním těchto křivek navzájem zjistíme jednu společnou vlastnost: jsou "všude stejné". Ve všech svých bodech mají stejnou křivost (a šroubovice jako prostorová křivka i "druhou křivost", kterou lze laicky označit jako stoupání). Na prvním obrázku je zvýrazněna možnost posunu jakékoli části těchto křivek po sobě samých.

Obr. 1: Posouvání "oblouku" po přímce, kružnici a šroubovici

Kružnice je nejvýhodnějším výchozím tvarem pro "oplocení pozemkuÿ, pokud nás zajímá poměr délky plotu k rozloze pozemku. (Podobnou vlastnost má i koule. Kulová plocha se rovněž může "pošinovat" sama po sobě a uzavírá v sobě největší možný "prostor".) My však nyní budeme směřovat k využití kružnice v architektuře při stavbách kruhových oblouků. (Termín "kruhový obloukÿ se běžně v praxi používá, i když by se terminologicky správněji mělo říkat "kružnicový oblouk". Ovšem ani to není vhodné pojmenování, protože kružnicový oblouk je část kružnice, kdežto jeho "realizace" v praxi je prostorové těleso, ať už ho vytvoříme z jakéhokoli materiálu.) V našem nejbližším okolí najdeme jistě celou řadu předmětů od prstýnků po jízdní kola a různá podloubí. Jsou důležitým konstrukčním prvkem románské architektury. Celé "orgie kružnicových kompozicí" nabízejí gotická okna. Na obrázku 2 vidíme okna: jednoduché okno románské a jednoduchá okna gotická – s klasickým a převýšeným lomeným obloukem.

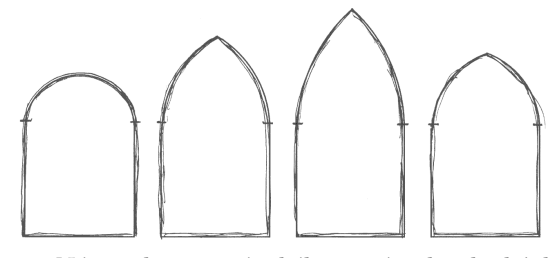

Obr. 2: Náčrt okna románského a tří jednoduchých oken gotických

Otvor románského okna je tvořen obdélníkem a horní polovinou kruhu. Jeho výška je tedy určena výškou obdélníku a poloměrem kruhu. Na rozdíl od tohoto jednoznačného zadání tvaru otvoru poskytuje "gotické zaklenutí" pomocí dvou kruhových oblouků velkou variabilitu tvarů oken. Lze tak docílit např. stejné celkové výšky různě širokých oken. Gotické okenní kružby obecně jsou bohatou zásobárnou řady úloh o kružnicích. (Namátkou: tečny kružnice – napojení oblouku na svislý okraj okna, dotyk dvou kružnic – společná tečna, navázání kruhových oblouků v bodě

dotyku příslušných kružnic, vpisování kružnic do ornamentu, případně geometrický rozbor reálné kružby, tj. sestrojení výchozí sítě kružnic pro její sestrojení, "geometrická dokumentace" místního kostelíku aj.)

Několik obrázků gotických kružeb uvádíme na obrázku 3. (Ve skutečnosti křivky na nich představují kamenné pruty různých průřezů a křížení, které vyžadují dokonalou geometrickou konstrukci, přesné rozkreslení jednotlivých "kusů" pro kameníky i přesné a pevné sesazení všech částí kružby do okenního prostoru.)

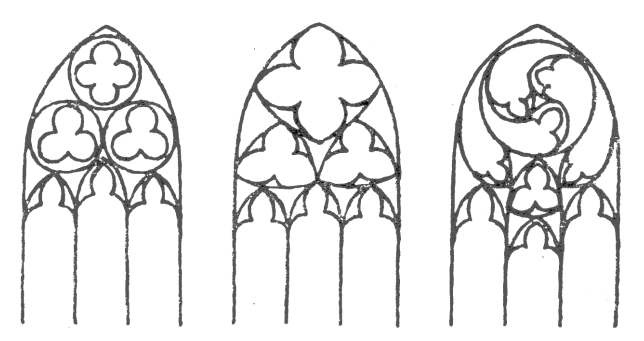

Obr. 3: Ukázky jednoduchých plánků gotických okenních kružeb ze 14. století

Na nádvořích renesančních zámků obdivujeme vzdušné arkády tvořené řadou sloupů a kružnicových oblouků. Barokní architektura však často používá oblouky "jiné", na první pohled "nižší", stlačené k zemi. Připomínají elipsu, ale ve skutečnosti tvar elipsy nemívají. Stavitelé by totiž museli řešit poměrně složitý problém, protože elipsa se nemůže "pošinovat" sama po sobě. I prosté oko vidí, že její křivost se postupně mění od největší (v hlavních vrcholech elipsy) k nejmenší (ve vrcholech vedlejších). Jestliže můžeme "kameny" pro sestavení kruhového oblouku připravit "podle jedné šablony" (tedy všechny stejné) a nezáleží pak na pořadí, ve kterém je klademe vedle sebe, pro kameny eliptického oblouku je třeba připravit rozkreslení mnohem důkladněji. Každý použitý stavební kámen má svůj specifický tvar (obr. 4).

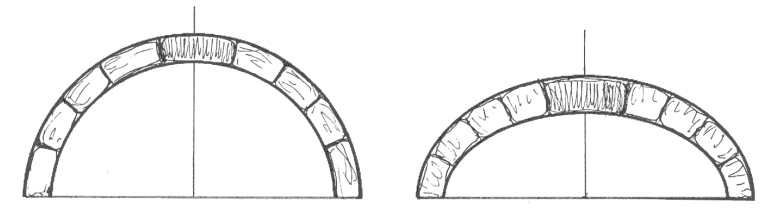

Obr. 4: Kameny pro oblouk kruhový a oblouk eliptický

Abychom se vyhnuli této komplikaci, můžeme elipsu nahradit nějakou "vhodnou" křivkou. A křivkou "nejvhodnější" je právě kružnice, jak vidíme na obrázku 4. Sestavíme oblouk podobný elipse z několika oblouků kružnice. Zde aspoň po částech můžeme využít shodných stavebních kamenů. Lze tak sestavit oblouk "oku libý", který elipsu připomíná. Tento *ovál* nahrazující kružnici není vynálezem naší doby. Už kolem roku 1180 před naším letopočtem vytesal egyptský kameník do kamenné zdi v Luxoru ovál jako kompozici čtyř oblouků celkem čtyř kružnic. Na obrázku 5 vidíme překreslený obraz jeho rytiny.

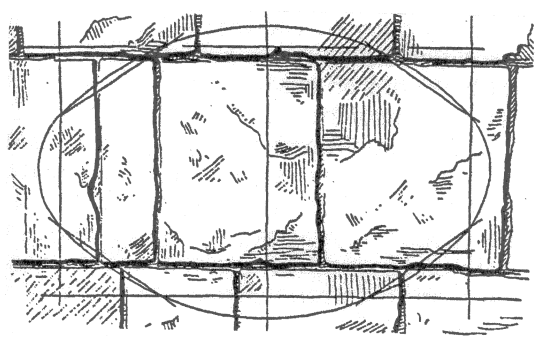

Obr. 5: Ovál z Luxoru

Egyptský ovál nám asi plynulost postupných změn křivostí elipsy moc nepřipomíná, ale v podstatě drobnou změnou polohy středů konstrukčních kružnic a jejich poloměrů dosáhli barokní stavitelé vynikajících výsledků. Na obrázku 6 vidíme jednoduché konstrukce dvou nejčastěji používaných oválů. Ovál Borrominiho vychází z dělení hlavní osy elipsy na třetiny, ovál Serliův na čtvr-

#### 166 Alena Šarounová, Jana Hromadová

tiny. Všimněte si důležité podmínky navazování oblouků dvou kružnic: v bodě styku musí mít obě kružnice společnou tečnu, takže bod styku a oba středy kružnic leží na jedné přímce (normále kružnic v daném bodě).

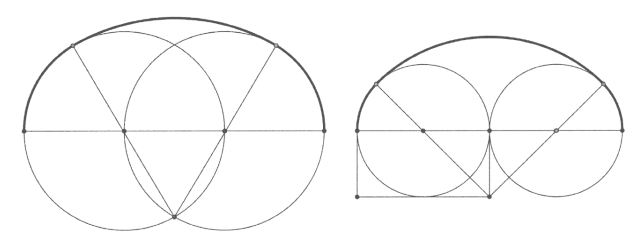

Obr. 6: Ovál Borrominiho a ovál Serliův

Tvar každé elipsy je jednoznačně určený dvěma parametry: velikostí hlavní a vedlejší poloosy. (V GeoGebře elipsu zadáváme ohnisky a jedním jejím bodem.) Známe elipsy protáhlé i tvarově blížící se kružnici. Chceme-li sestrojit např. Serliův ovál, stačí nám znát jen délku hlavní osy (nahrazované) elipsy, tj. většinu rozpon sloupů či pilířů, které budou oválný oblouk podpírat. To tedy znamená, že všechny Serliovy ovály jsou si navzájem podobné. Totéž platí pro ovál Borrominiho. (Jde tedy o jednoparametrické útvary, stejně jako jsou jednoparametrickými útvary čtverec, kruh, krychle, parabola atp.) Jinou volbou středu kružnice na ose souměrnosti navrhovaného oblouku dostaneme jiné ovály (např. i ten egyptský). Mnoho oválů najdeme v plánech barokních zámků i kostelů. Můžeme z nich zjistit, jakou konstrukci oválu stavitel použil třeba na zámcích z obrázku 7. (Vybráno z knihy B. Syrového: Architektura – svědectví dob, kterou doporučuji všem matematikům a výtvarníkům jako výborný zdroj vhodných obrázků i komentářů (Syrový, 1974).)

V plánech oválných prostorů vidíme ovšem ovály dva. Ohraničují vnitřní a vnější hranu příslušné zdi, která nad půdorysem vyrůstá. Takovou spojenou konstrukci vidíme na obrázku 8. Vlevo je zachycena část "archeologické situace" – tedy grafické shrnutí výsledků objevů, vpravo pak její geometrický rozbor.

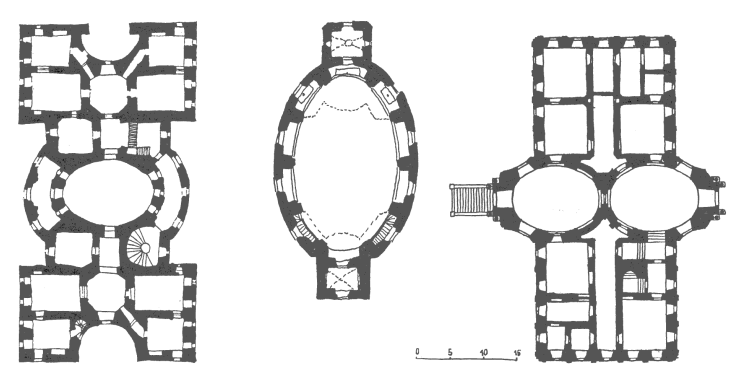

Obr. 7: Ovály v barokní architektuře

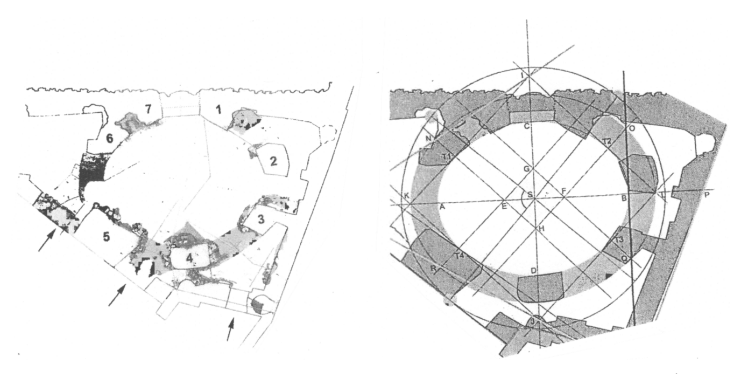

Obr. 8: Geometrický rozbor oválného půdorysu grotty<sup>1</sup> ve Valdštejnské zahradě v Praze

Martin Müller, autor těchto rysů, pracuje na objevování minulosti nejen města Prahy. Často se při své práci setkává s hmotnými pozůstatky, na jejichž základě je nutno opravit představy o naší historii. Tak na příklad se v literatuře často zmiňuje, že tzv. Vlašská kaple v pražském Klementinu je první budovou, v níž byl u nás použit eliptický půdorys. Ale prostým přeložením půdorysů Vlašské kaple a grotty ve Valdštejnské zahradě v Praze, která měla podle archeologického výzkumu tvar Borrominiho oválu, zjišťujeme, že ani Vlašská kaple eliptický půdorys nemá (obr. 9). Je

<sup>1</sup>Uměle vybudovaná okrasná jeskyně.

však pozoruhodné, jak dokonale tento ovál nahrazuje elipsu. Sám vnitřní ovál se při svých rozměrech (viz přiložené měřítko, uvádějící nejen současné metry, ale i tehdejší lokty!) odlišuje od ideální elipsy nejvýše o 3 cm.

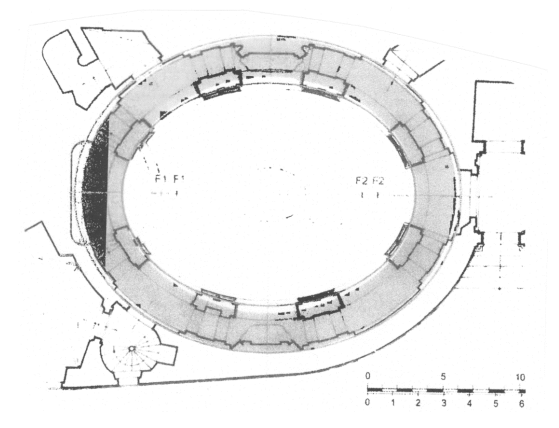

Obr. 9: Soutisk půdorysů – Vlašská kaple v Klementinu a grotta z Valdštejnské zahrady

Na obrázcích 8 a 9 můžeme pozorovat, že zdi, pokud jsou postaveny nad těmito ovály, mají všude stejnou tloušťku. Kdyby místo oválů ohraničovala půdorys dvojice elips, pak by (teoreticky) zdivo mělo v různých místech nad půdorysem tloušťku různou. (Dvojice soustředných kružnic je dvojicí ekvidistantních křivek, ale ekvidistantní křivka k elipse nikoli. Normály k elipse v jejích různých bodech se neprotínají v jednom bodě, ale dotýkají se křivky – tzv. evoluty elipsy, která má čtyři body vratu. Setkat se s ní žáci mohou např. v kinematické geometrii<sup>2</sup>.)

Myslíme, že pátrání po skutečných tvarech architektury by mohlo být zajímavým námětem pro žáky SŠ. Lze snadno vyhledávat půdorysy (kašny, rybníčky, okrasné rostlinné ornamenty v zámeckých zahradách, arkády atp.). I na dobrých fotografiích je možné rozeznat elipsu od oválu. Fotografie je v podstatě stře-

<sup>2</sup>Část geometrie, která se zabývá pohybem geometrických útvarů. Má široké využití v technické praxi.

dové promítání. Kružnice se sice zobrazí zpravidla jako elipsa, ale ovál je kompozicí oblouků a jako elipsa se zobrazit nemůže. Zkuste pro začátek porovnat elipsu a některý z oválů se stejnými hlavními vrcholy (tj. pro klenbu nad stejně širokými průchody). Budete překvapeni, jak málo se od sebe obě křivky při vhodné volbě středu oblouku na vedlejší ose elipsy liší.

Volně stažitelný geometrický software GeoGebra umí proložit pěti body oblouku kuželosečku. Jestliže při volbě různých pětic bodů dostáváme stále tutéž kuželosečku, byl fotografovaný oblouk buď kruhový, nebo eliptický. Jestli se zobrazují různé kuželosečky, pak jde pravděpodobně o ovál (pokud to není jiná náhrada), a určitě ne o elipsu.

Ukážeme si postup na jednom konkrétním příkladu. Po spuštění softwaru GeoGebra (v článku použita verze GeoGebra Klasik 5) můžeme v menu Úpravy zvolit příkaz Vložit obrázek z, ze dvou nabízených možností, Ze schránky a Ze souboru, zvolíme např. Ze souboru a vyhledáme v počítači příslušný obrázek. Obrázek lze též vložit do okna GeoGebry prostým přetažením myší. GeoGebra podporuje vložení obrázků v běžně používaných formátech JPG, JPEG, PNG, GIF, BMP či SVG.

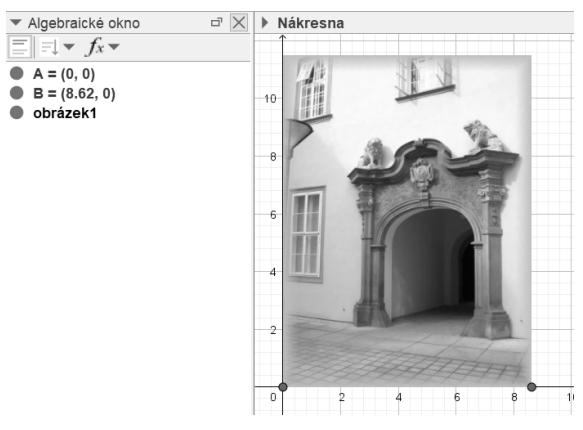

Obr. 10: Vložení obrázku, určující body

Poloha vloženého obrázku je jednoznačně určena polohou dvou bodů – jeho pravého a levého dolního rohu (obr. 10). Souřadnice

těchto bodů můžeme upravit a měnit tak velikost, popřípadě natočení vloženého obrázku. Po kliknutí pravým tlačítkem myši na obrázek se rozbalí Kontextové menu a v něm vybereme poslední položku Vlastnosti. V okně vlastností obrázku vidíme, že v záložce Pozice je možné specifikovat i polohu levého horního rohu obrázku (zadáním souřadnic, nebo volbou již existujícího bodu). Poté je možné vložený obrázek podrobit i různým afinním transformacím, zjednodušeně řečeno, je možné z obdélníkového obrázku vytvořit rovnoběžník (obr. 11). Obrázek je možné umístit na pozadí stránky (v záložce Základní ve vlastnostech obrázku), či upevnit polohu určujících bodů, abychom zamezili nechtěnému pohybu obrázku. Vložený obrázek se automaticky stává pomocným objektem. Chceme-li upravovat vlastnosti obrázku poté, co jej umístíme na pozadí, je nutno mít zobrazeny pomocné objekty, čehož docílíme např. v menu Předvolby-Algebra zaškrtnutím pole Pomocné objekty, nebo přímo v algebraickém okně kliknutím na první ikonu zleva pod nápisem Algebraické okno (viz zvýrazněná ikona v obrázku 10).

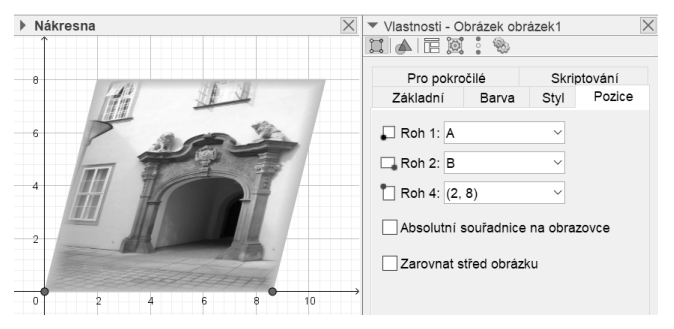

Obr. 11: Afinní transformace obrázku

V připraveném obrázku můžeme zkoumat zobrazené křivky. Chceme odhadnout, zda hrana klenby barokního portálu je eliptická, či složená z několika oblouků kružnic, jak bývalo v té době zvykem. K dispozici máme "běžnou fotografii" portálu (obr. 12).

Při fotografování sestrojujeme středový průmět zobrazovaného objektu na rovinu. Naším "objektem" je v tomto případě křivka ležící ve svislé rovině. (Jde tedy o středový průmět bodů této

### O geometrickém koření 2 171

roviny do roviny fotografie.) Je-li to část kružnice, elipsy, paraboly nebo hyperboly (tj. "regulární kuželosečky"), jejím obrazem bude opět část regulární kuželosečky. (Měli bychom při tomto tvrzení ještě vyloučit případ, kdy střed promítání leží v rovině kuželosečky, ale ten při fotografování nenastává.) Obrazem křivky složené z několika oblouků kružnic (tedy i oválu) kuželosečka být nemůže. Při rozhodnutí nám pomůže GeoGebra.

GeoGebra umí nakreslit kuželosečku zadanou pěti body. Zvolíme tedy na fotografii pět bodů na zkoumané křivce (obr. 12). Body nevolíme těsně vedle sebe, abychom eliminovali nepřesnosti. Při volbě různých pětic bodů dostáváme různé kuželosečky, přičemž žádná z nich nevystihuje přesně zobrazenou křivku. Velmi pravděpodobně se tedy nejedná o eliptický oblouk. Zobrazená křivka je nejspíše složena z několika kruhových oblouků.

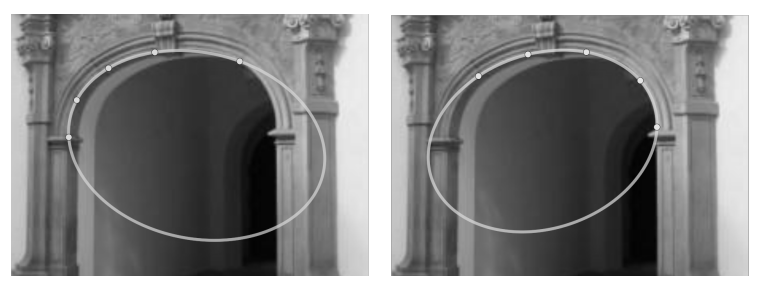

Obr. 12: Kuželosečka určená pěti body

### Literatura

- [1] Syrový, B. a kol. (1974). Architektura svědectví dob. SNTL.
- [2] Čiháková, J., & Müller, M. (2009). Velká grotta Valdštejnského paláce v Praze. Průzkumy památek, 16 (2), 113–139.

# Abstract

Circle is one of the most used curves in architecture. Parts of the circles can be found in the arches of the vaults, as the supporting and decorative elements of the window holes, in the floor plan of the buildings. In the Baroque architecture oval was very common.

The article shows the concrete realizations of these curves and offers suggestions for diversifying the teaching of geometry. At the end, it is described how to easily use GeoGebra software to explore these curves.

Alena Šarounová Jana Hromadová sarounov@karlin.mff.cuni.cz Jana.Hromadova@mff.cuni.cz KDM MFF UK Sokolovská 83 186 75 Praha 8